# euolase

datasheet evolase Oy

## HPLD-1500

## HIGH POWER CONSTANT CURRENT LASER DRIVER

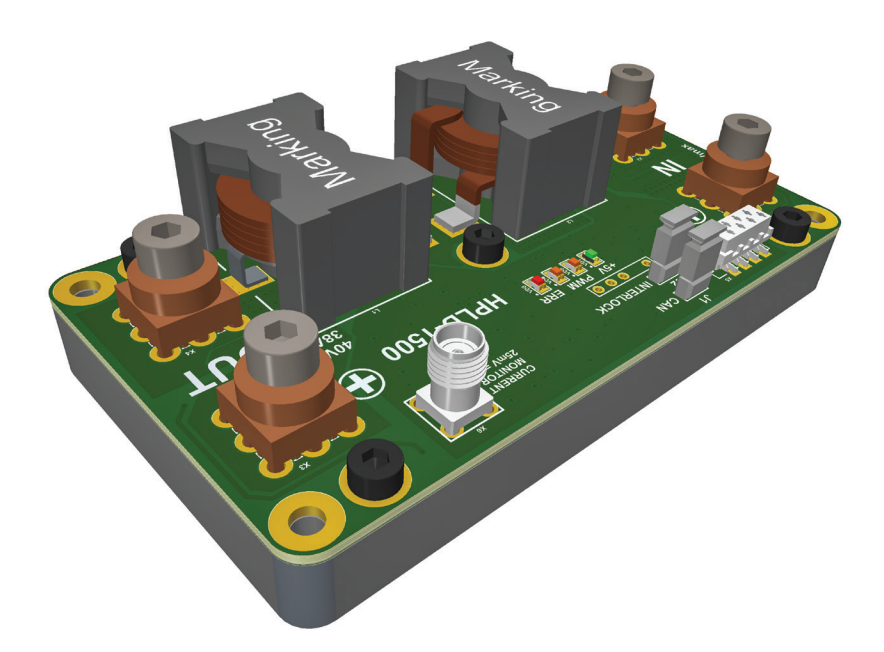

#### Key Features

- Wide Input voltage range up to 48 VDC
- Output current up to 38A
- Compliance voltage up to 40 V
- Efficiency up to 97%
- Low current ripple
- Triggering up to 3 kHz
- Analog modulation up to 30 kHz
- Overcurrent protection
- Reverse current protection
- Crowbar circuit protection
- External interlock function
- CAN interface
- Integrated heatsink
- Compact size 70 × 56 × 34 mm

#### **Description**

The HPLD-1500 is a compact non-isolated DC/DC switch mode power supply with constant current output. Driver produces high stability, low ripple current for powering laser diode modules. The output current value can be varied from 0 to 38 A. Driver can be controlled by CAN interface or external modulation signals.

Driver has three modes for use in various applications.

- **• Mode 1 CW** is continuous current mode with parameters set by PC control software.
- **• Mode 2 Trigger**  allows to set current value by PC control software and to trigger output current by external TTL signal.
- **• Mode 3 Analog** allows to modulate current by external modulation signal and to turn driver ON / OFF by external TTL trigger.

Protection features include an overcurrent protection, reverse current protection, crowbar clamp protection and over-temperature shutdown.

#### Powering

The driver requires a DC power supply. PSU's output characteristics must cover the driver output power and laser diode voltage. The power supply output voltage must be at least 15% higher than the laser diode voltage drop. We recommend to use a low voltage power supply (for example 12VDC) for powering low power laser diode with voltage drop 2÷10V.

#### Cooling

The HPLD-1500 PCB is completed by heatsink for easy thermal management. The driver produces up to 60W of power losses. Thus the driver heatsink has to be mounted on a thermal conductive surface to ensure proper operation and prevent an over-temperature shutdown. If the conduction cooling is not enough cooling can be improved by adding a fan.

#### **Software**

We offer own PC control software to control the driver

#### Operating modes

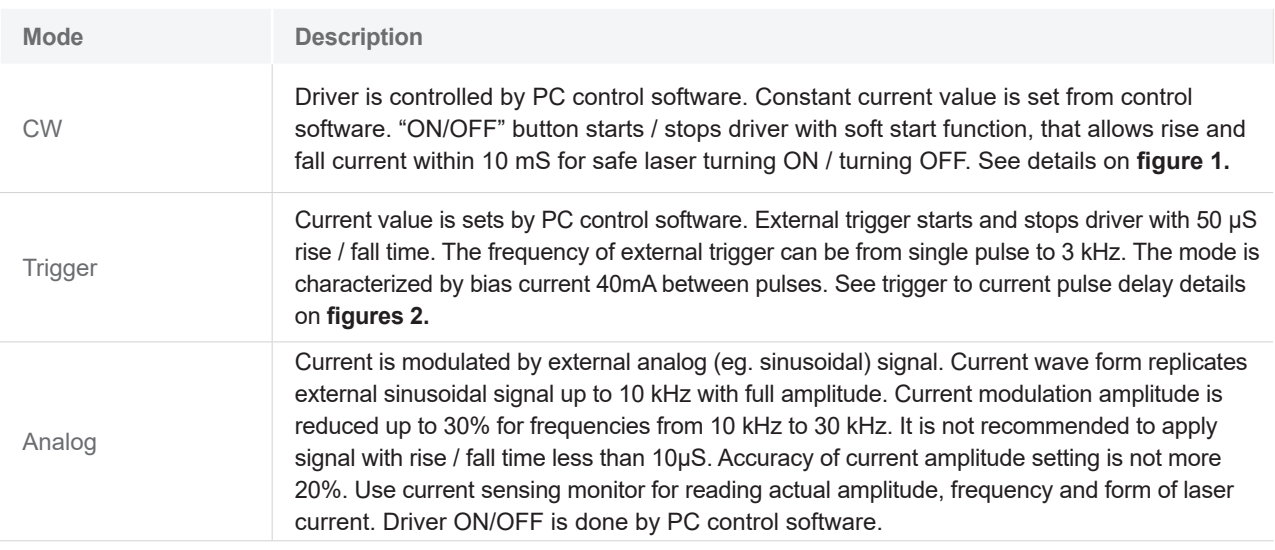

Keep the connection between driver and laser diode as short as possible, not more than 200 mm, especially for modes 2, 3.

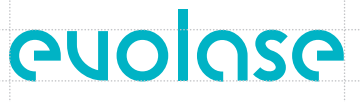

#### Specifications

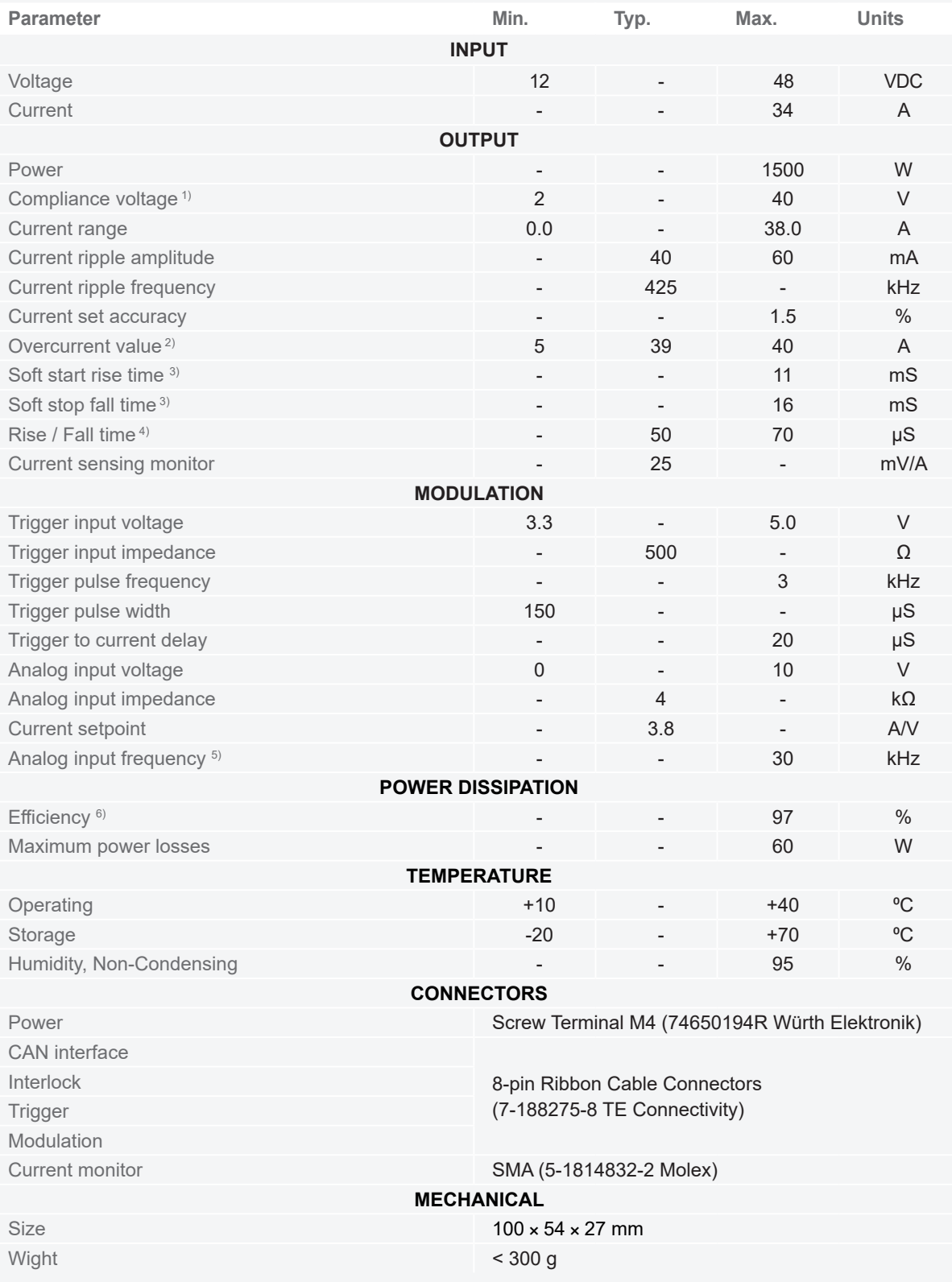

**1.** Output voltage cannot be more than 0.85 x Vin

**2.** Default value is 39A. Can be programed from 5 A to 40 A. Overcurrent will cause immediately stop driver with crowbar protection. **3.** For mode 1

**4.** For modes 2, 3. Depends on wires length from driver to laser

**5.** See details in figure 5

**6.** Depends on input voltage, output voltage, output current. See details on figure 6

# euolose

#### **Dimensions**

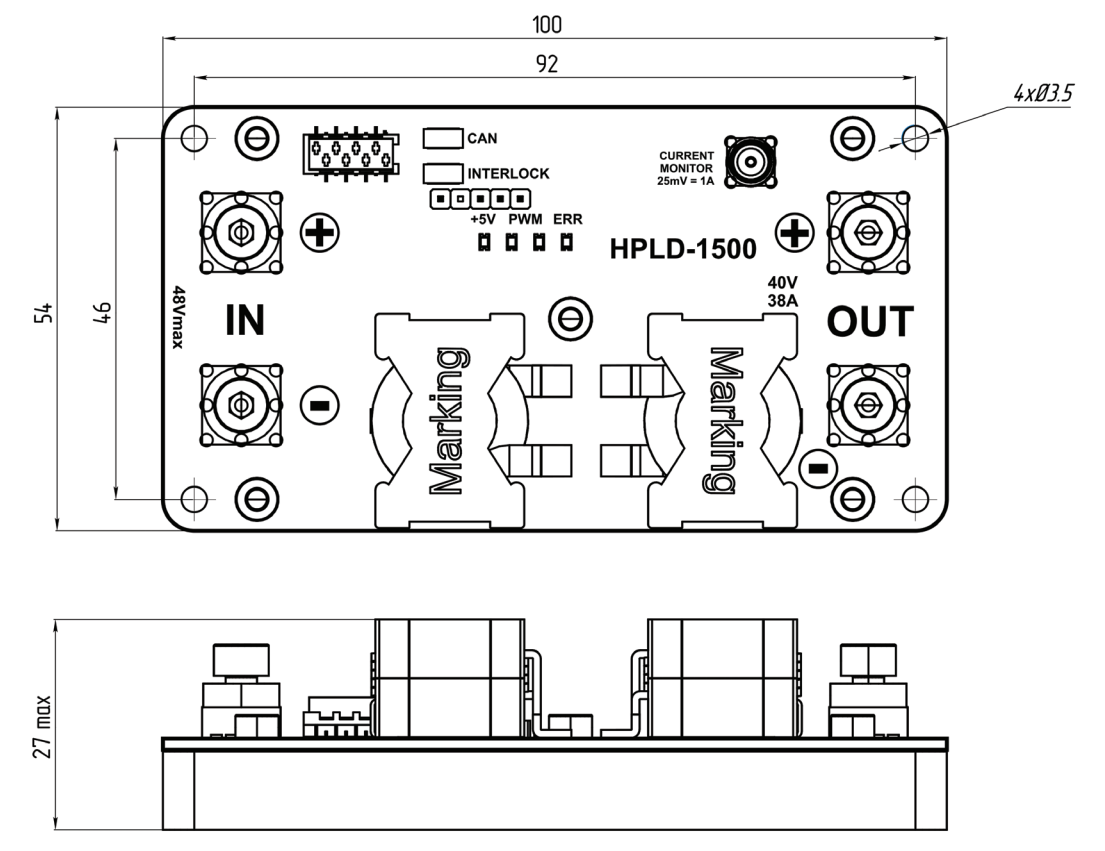

#### Terminal functions

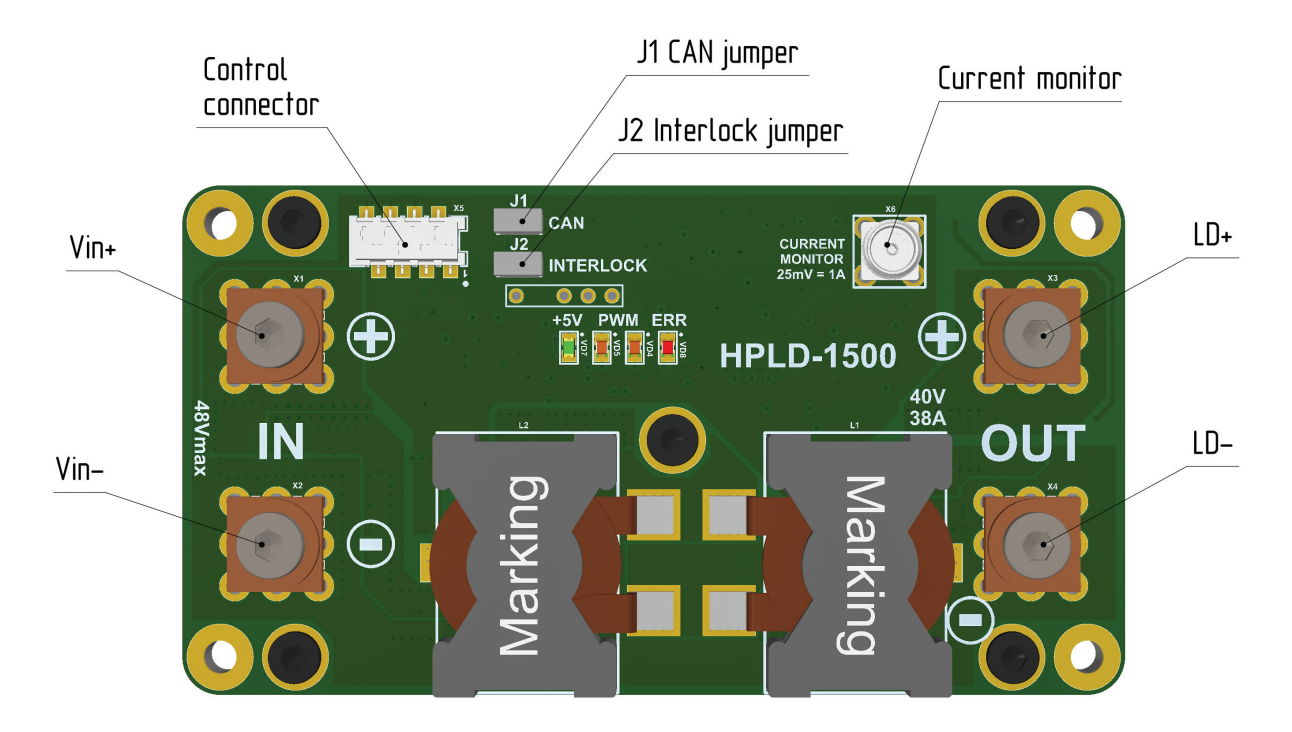

# euolose

#### Terminal description

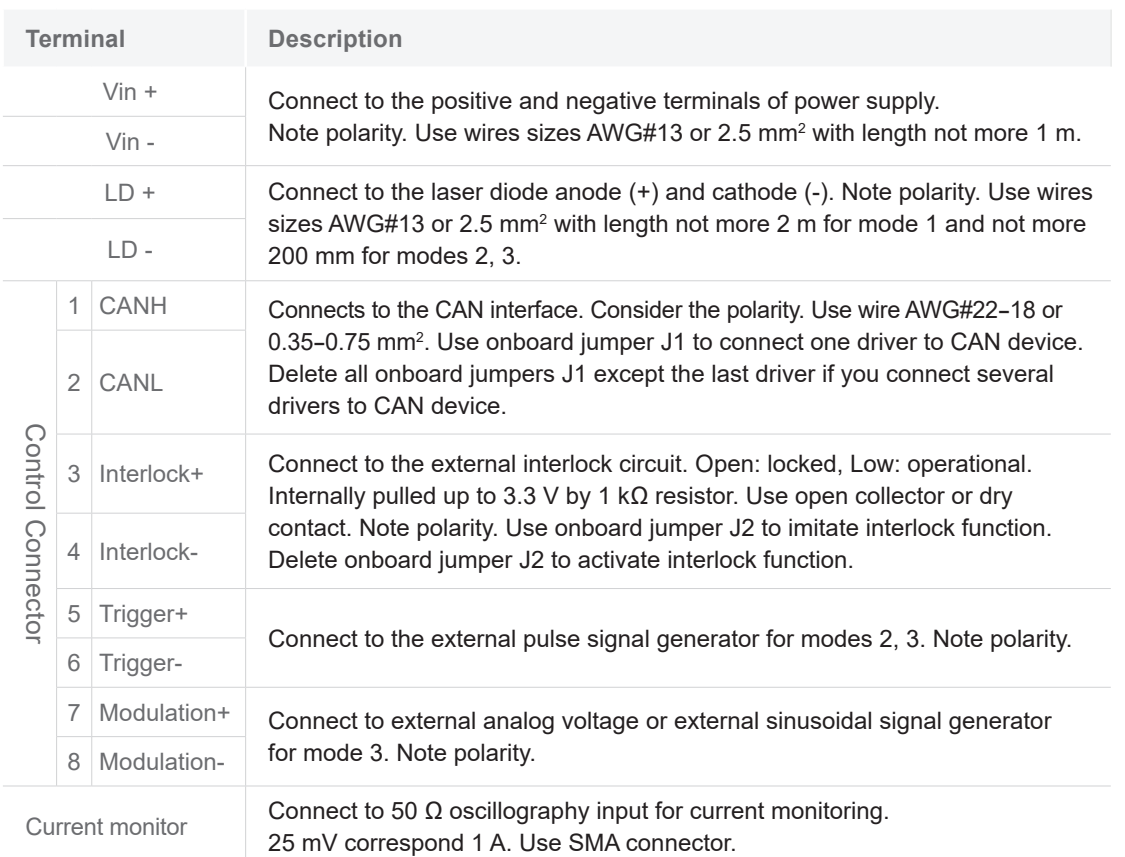

5